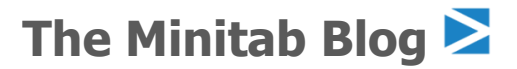

This article originally appeared on The Minitab Blog

## 視覺化成功案例:利用 Minitab 圖形功能優化庫存

Jon Finerty | 03 July, 2023

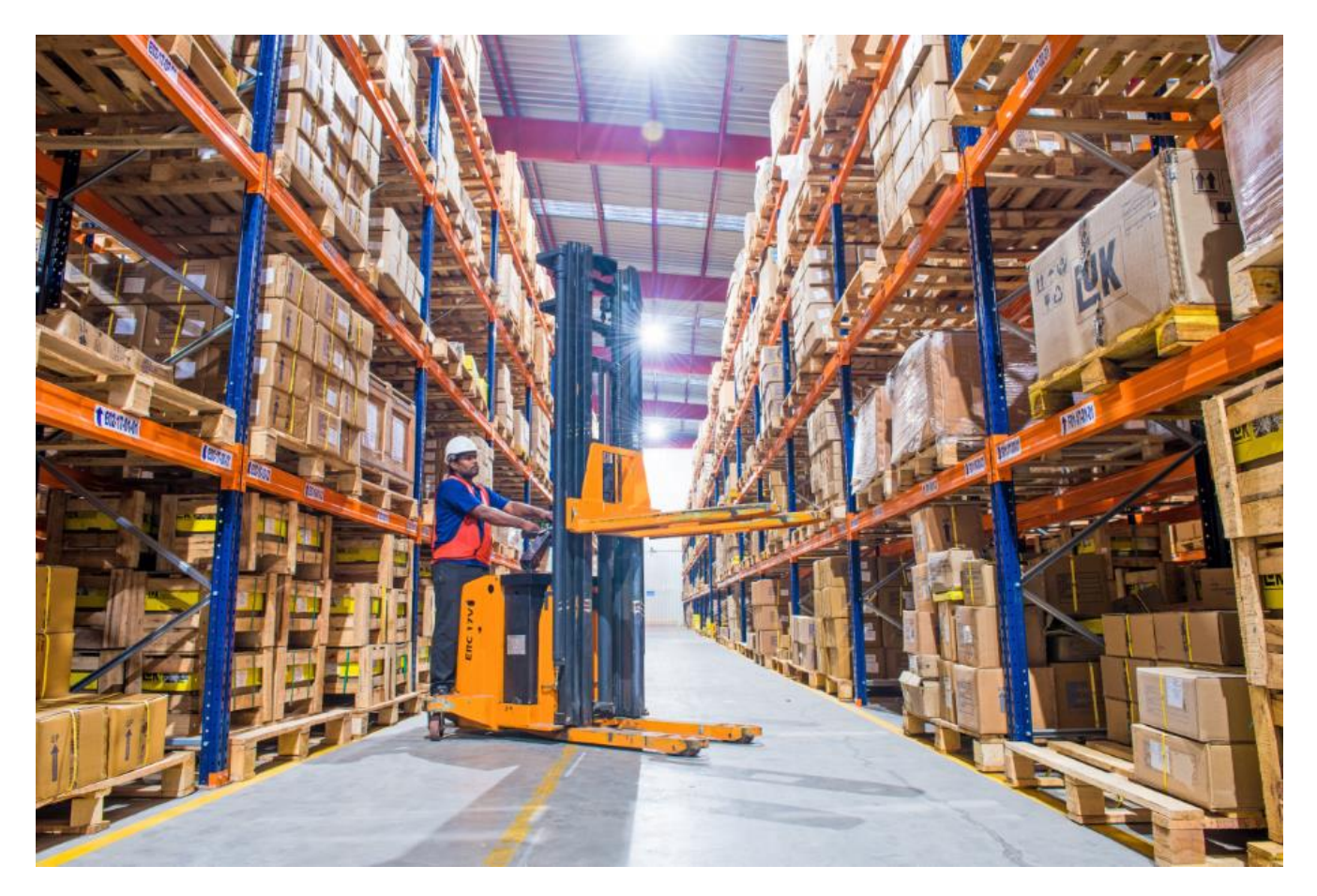

對於供應鏈管理者而言,有效的庫存管理在確保穩定營運、降低成本和滿足客戶需求方面扮演著關鍵的 重要角色。為了達成最佳庫存水準,必須擁有穩定強大的監控系統。在這篇 Blog 中,我們將探討 Minitab 圖形工具的實際應用,例如:柏拉圖、管制圖和散佈圖,以及它們如何針對庫存模式提供寶貴 見解,實現更高效率的決策流程。

### **發揮柏拉圖的強大力量**

柏拉圖 [\(Pareto Chart\)](https://support.minitab.com/en-us/minitab/21/help-and-how-to/quality-and-process-improvement/quality-tools/supporting-topics/pareto-chart-basics/) 是一種特殊型態的長條圖, 其中的值按最大到最小排序進行繪製。柏拉圖用來辨 別並排序影響特定結果的最重要因素或問題。應用於庫存管理時,它意味著很大一部分的問題和成本可 以追溯到一些少數關鍵項目或類別。透過將精力集中在這些 "最重要的關鍵少數" 上, 供應鏈管理者可 發揮其優化庫存的最大影響力。

This article originally appeared on The Minitab Blog

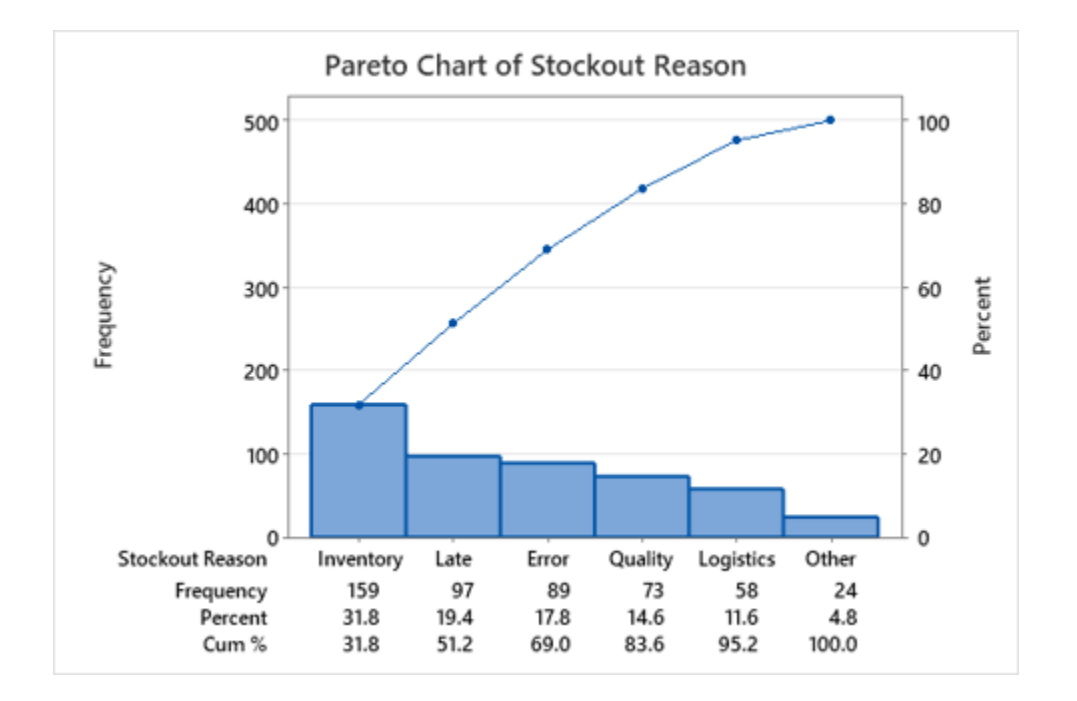

分析柏拉圖時,需考慮以下一些重要因素:

- **確定關鍵少數:**確定對庫存問題影響最大的項目或類別,如:缺貨、庫存過多或交貨時間過長。 這些關鍵少數應該成為改善工作的主要焦點。
- **設定改善優先順序:**根據柏拉圖,確定對庫存優化影響最大的部分。相對應分配資源並確定應對 措施的優先順序。
- **深入探究根本原因:**一旦確定了少數幾個關鍵原因,調查導致巨大影響的根本原因。進行根本原 因分析,查找像是需求預測不準確、供應商績效問題,或流程效率低等因素。
- **制定行動計劃:**清楚地了解關鍵問題及其根本原因,制定針對性的行動計劃來解決這些問題。與 相關的利害關係人合作,如:供應商、銷售團隊和生產人員,實施必要的變革和改進。

#### **使用管制圖讓流程維持管控狀態**

This article originally appeared on The Minitab Blog

管制圖 [\(Control Charts\)](https://support.minitab.com/en-us/minitab/21/help-and-how-to/quality-and-process-improvement/control-charts/supporting-topics/basics/understanding-control-charts/) 是統計工具,可直覺地表示隨時間變化的製程變異,它們能幫助辨別製程何時 處於管控 (穩定) 狀態或失控 (表現出意外變化) 狀態。透過使用管制圖監控關鍵庫存指標,供應鏈管理者 可以主動辨別和解決相關庫存問題,例如:缺貨、庫存過剩或不規則需求模式。

下列是分析管制圖時需考慮的一些關鍵點:

- **辨別失控訊號:**監視管制圖以查找超出管制界限或表現出異常模式的任何資料點。這些訊號表明 該製程失控,需要進行調查以確認根本原因。
- **調查根本原因:**當檢測到失控訊號時,進行徹底分析,確定庫存問題的根本原因。可能檢查有關 供應商績效、流程效率低,需求預測不準確,或庫存政策不完善等因素。
- **採取糾正措施:**根據分析,制定並實施適當的糾正措施,使庫存管理流程恢復穩定管控狀態。與 跨部門團隊合作,包括供應商、銷售和營運團隊,有效解決已確定的根本原因。
- **監控和持續改善:**持續監控管制圖,確保所實施的糾正措施成功讓流程恢復管控狀態。定期更新 和分析管制圖,確定任何可能需要進一步關注新出現的趨勢或問題。

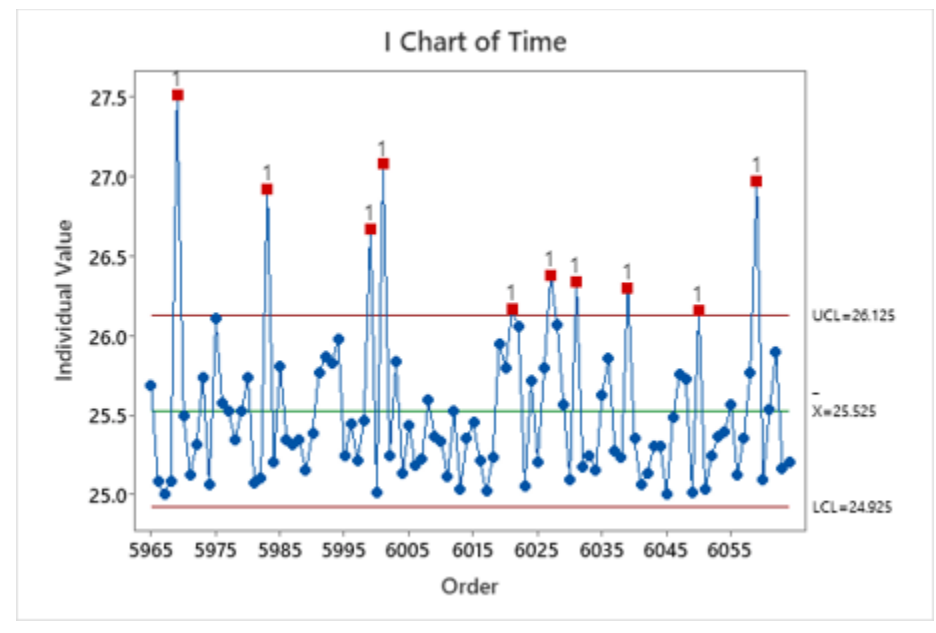

Minitab 提供了稀罕事件管制圖,如:事件間隔時間 (T 管制圖) 和幾何移動平均 (G 管制圖) ·這些管制 圖可用於監視和管控庫存管理某些方面 · 例如 : 追蹤交貨時間、分析補貨模式 · 監視庫存績效指標和檢

#### This article originally appeared on The Minitab Blog

測流程變化。使用這些管制圖,供應鏈管理者可以做出數據導向決策,優化庫存水準且提高整體供應鏈 績效。

**在此 [Blog](https://blog.minitab.com/en/understanding-statistics/what-control-chart-should-i-use) 中,了解如何根據您的資料類型選擇正確的管制圖。**

### **透過散佈圖揭示關係**

散佈圖 [\(Scatter Plots\)](https://support.minitab.com/en-us/minitab/21/help-and-how-to/graphs/graph-builder/scatterplot/) 為分析不同變數 (如:需求和庫存水準) 之間的關係提供了一個有價值的工具。供 應鏈管理者可以利用散佈圖透過以下方式優化庫存:

- **辨別模式和趨勢:**檢查散佈圖是否有任何明顯的模式,例如:集群、趨勢或異常值。這些模式可 以呈現變數之間的關係並提供對庫存動態的洞察。
- **評估相關性:**使用 Minitab 的相關係數功能來量化變數之間關係的強度和方向。正相關表明隨 著一個變數的增加,另一個變數也趨於增加;負相關則表明存在反向關係。
- **辨別影響因素:**辨別對其他因素有重大影響的庫存因素。這些影響因素可引導庫存優化策略的決 策。例如:如果發現需求量和缺貨之間存在很強的正相關,則可能有必要在高需求期間增加庫存 水準。
- **執行模擬分析 (What-If Analysis):**Minitab 能讓您透過散佈圖中的變數操作來探索不同的場 景。這使得供應鏈管理者能夠評估庫存因素變化的潛在影響,例如:調整交貨時間或實施替代採 購策略。

This article originally appeared on The Minitab Blog

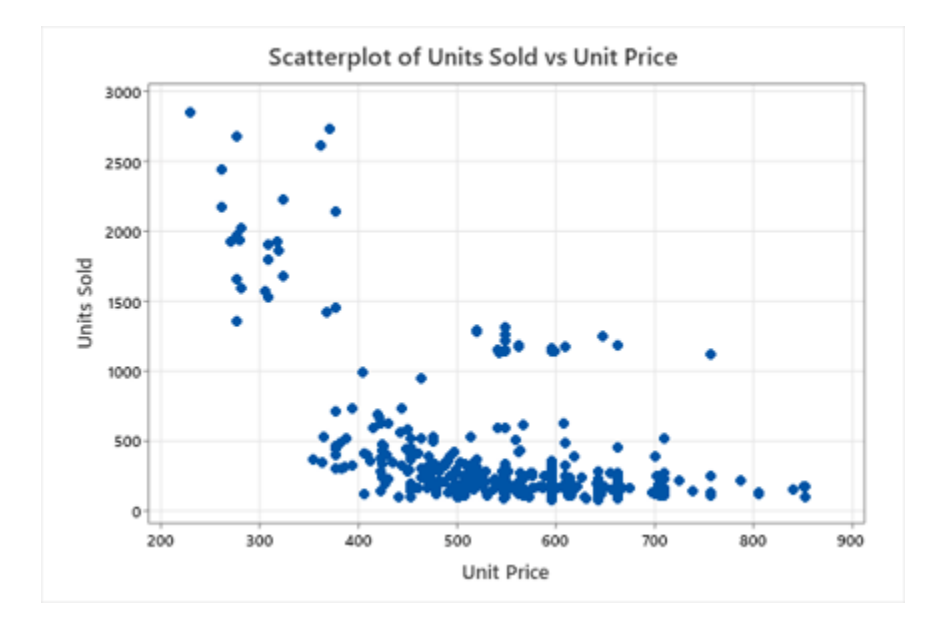

### **利用時間序列圖視覺化趨勢和季節性**

時間序列圖 [\(Time Series Plots\)](https://support.minitab.com/en-us/minitab/20/help-and-how-to/graphs/graph-builder/time-series-plot/) 用於視覺化和分析一個變數或一組變數在特定時間內如何演變。使用時 間序列圖,供應鏈管理者可以:

- **預測未來需求:**透過將預測技術和模型應用於時間序列資料,管理者可以對未來需求模式進行可 靠預測。這些預測是優化庫存的基礎,確保擁有足夠庫存水準來滿足預期的客戶需求,同時最大 量減少庫存過剩或缺貨情形。
- **管理季節性波動:**透過圖形分析,管理者可以觀察重複出現的模式並相應調整庫存水準。了解季 節性可以讓管理人員針對旺季的需求增加來制定計劃,調整安全庫存水準並最佳化補貨策略,避 免缺貨或庫存過多。
- **監控庫存績效:**藉由將實際庫存水準與預期目標或預測值進行比較,管理者可以評估其庫存計劃 的準確性並作出必要調整。監控庫存績效得以進行持續改善,並確保最佳化庫存水準以滿足客戶 需求,同時最大化降低成本。
- **辨別異常值和異常現象:**時間序列圖可幫助管理人員辨別庫存資料中偏離預期模式的異常值或異 常現象。這些異常值可能表明需求突然激增或下降、供應中斷或其他異常情況。透過辨別和調查 這些異常情況,管理人員可以採取糾正措施來優化庫存水準,降低風險並提高整體供應鏈績

This article originally appeared on The Minitab Blog

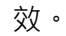

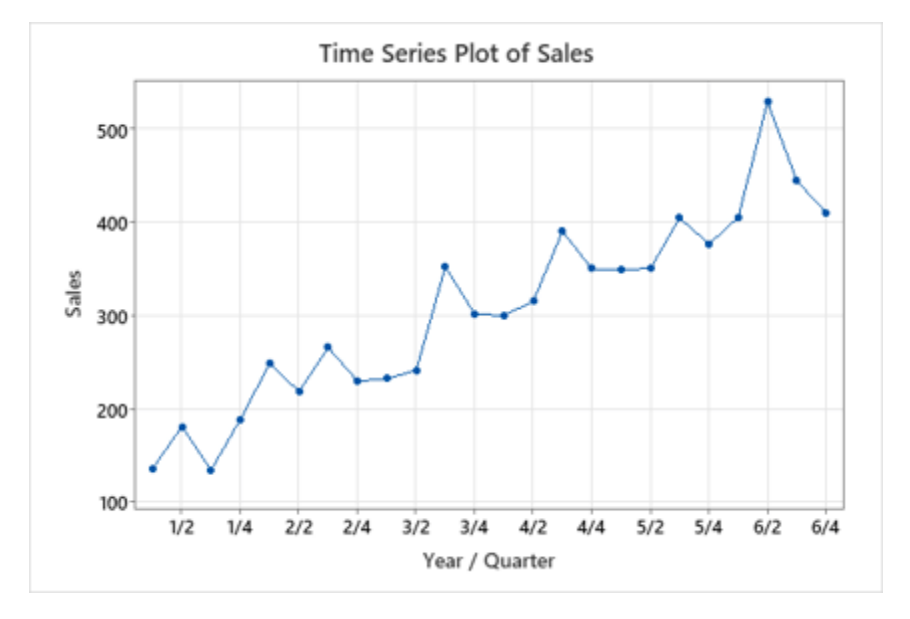

Minitab [的圖形功能讓](https://support.minitab.com/en-us/minitab/20/help-and-how-to/graphs/graphs-in-minitab/)供應鏈管理者能夠從庫存資料中獲得有價值的見解。利用柏拉圖、管制圖、散佈 圖和時間序列圖的視覺化呈現,管理人員可以更深入了解庫存模式、找出問題的根本原因、準確預測需 求,並優化庫存水準以提高效率。採用 Minitab 的圖形工具,讓供應鏈專業人員能夠做出數據導向決 策、成功促進庫存優化,日最終提高整體供應鏈績效。

### **準備好更深入了解您的供應鏈資料了嗎?利用 Minitab 的供應鏈模組看看有多簡單[!](https://blog.minitab.com/cs/c/?cta_guid=9b0fd19c-43f2-470d-86a1-8fbd1c111f95&signature=AAH58kGomLnzKK1On1FF42yp-3x6EXMFew&pageId=122520721580&placement_guid=d6e1347e-6820-4f09-8fa2-e0249543423d&click=fb470438-91fa-4a67-b0e0-df46a6773dea&hsutk=e3274ae583abce13d6700f2908b2fbd6&canon=https%3A%2F%2Fblog.minitab.com%2Fen%2Fvisualizing-success-leveraging-minitabs-graphical-capabilities-for-inventory-optimization&utm_referrer=https%3A%2F%2Fblog.minitab.com%2Fen&portal_id=3447555&redirect_url=APefjpG-AzBTH00HeFTFQ-tbBoW7wuYV2AUuJCuSlzC7j3kMUJ9QwZZg5qsSHAlq_vh90sXt2Agp2nAMB6fut3_Qas9_iRjCfFxvkk2699H2sQnO5mlvU_E7_hAQNlpHKxZ730ThfYCEUrxxo4RmctlYK21CYbZ0IUqlFm-52HfclNTc_rtfWpnSWeDtmJ_EcpFBuQaNlKdPuoMPH9fxNC6740gcAiPU3Ci_9EJZHTJoIYPey18PYZd3r3Ha9dHBgG0siUi-MNYPMfgc2WSC6-CxRnQ9Ty8DAkfXIt5ea6Hd1q9DuzdWdJ91xgZPv9DEjm69LrjhzQgU&__hstc=110814042.e3274ae583abce13d6700f2908b2fbd6.1688969030335.1690167936461.1690180769397.11&__hssc=110814042.7.1690180769397&__hsfp=306226416&contentType=blog-post)**

**[探索我們的供應鏈模組](https://blog.minitab.com/cs/c/?cta_guid=9b0fd19c-43f2-470d-86a1-8fbd1c111f95&signature=AAH58kGomLnzKK1On1FF42yp-3x6EXMFew&pageId=122520721580&placement_guid=d6e1347e-6820-4f09-8fa2-e0249543423d&click=fb470438-91fa-4a67-b0e0-df46a6773dea&hsutk=e3274ae583abce13d6700f2908b2fbd6&canon=https%3A%2F%2Fblog.minitab.com%2Fen%2Fvisualizing-success-leveraging-minitabs-graphical-capabilities-for-inventory-optimization&utm_referrer=https%3A%2F%2Fblog.minitab.com%2Fen&portal_id=3447555&redirect_url=APefjpG-AzBTH00HeFTFQ-tbBoW7wuYV2AUuJCuSlzC7j3kMUJ9QwZZg5qsSHAlq_vh90sXt2Agp2nAMB6fut3_Qas9_iRjCfFxvkk2699H2sQnO5mlvU_E7_hAQNlpHKxZ730ThfYCEUrxxo4RmctlYK21CYbZ0IUqlFm-52HfclNTc_rtfWpnSWeDtmJ_EcpFBuQaNlKdPuoMPH9fxNC6740gcAiPU3Ci_9EJZHTJoIYPey18PYZd3r3Ha9dHBgG0siUi-MNYPMfgc2WSC6-CxRnQ9Ty8DAkfXIt5ea6Hd1q9DuzdWdJ91xgZPv9DEjm69LrjhzQgU&__hstc=110814042.e3274ae583abce13d6700f2908b2fbd6.1688969030335.1690167936461.1690180769397.11&__hssc=110814042.7.1690180769397&__hsfp=306226416&contentType=blog-post)**

This article originally appeared on The [Minitab Blog](https://blog.minitab.com/en/visualizing-success-leveraging-minitabs-graphical-capabilities-for-inventory-optimization).

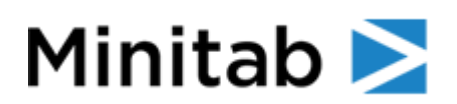

*More about Minitab, LLC* 

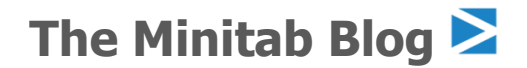

This article originally appeared on The Minitab Blog

[Minitab](http://www.minitab.com/) helps companies and institutions to spot trends, solve problems and discover valuable insights in data by delivering a comprehensive and best-in-class suite of solutions for data analysis and process improvement. Using a unique, integrated approach to providing software and services, Minitab enables organizations to make better decisions that drive business excellence. With unparalleled ease of use, Minitab's software makes it simpler than ever to get deep insights from data. Minitab's team of highly trained data analytic experts ensure that users get the most out of their analyses and consult with them along the way, enabling them to make better, faster and more accurate decisions.

For nearly 50 years, Minitab has helped organizations drive revenues, reduce and contain costs, enhance quality, boost customer satisfaction and increase effectiveness. Thousands of businesses and institutions worldwide use Minitab Statistical Software®, Companion by Minitab®, Minitab Workspace®, Salford Predictive Modeler® and Quality Trainer® to uncover flaws in their processes and improve them.